# **Descargar vídeos de YouTube**

Para descargar videos de Youtube o música de grooveshark o goear podemos usar:

- <http://www.orbitdownloader.com/es/download.htm>
- <https://addons.mozilla.org/es-ES/firefox/addon/video-downloadhelper/>
- <https://save-from.net>
- <https://y2bs.com/es/>

Para descargar con el navegador desde un ftp

ftp://usuario:clave @ servidor\_ftp

### **FreeTube**

<https://freetubeapp.io/>

## **Descargar vídeos de Udemy**

<https://github.com/FaisalUmair/udemy-downloader-gui>

## **Referencias**

- <https://chrunos.com/download-udemy-course/>
- <https://www.xataka.com/basics/como-descargar-videos-de-youtube-en-tu-ordenador>

From: <http://wiki.intrusos.info/>- **LCWIKI**

Last update: **2023/07/21 13:42**

Permanent link: **<http://wiki.intrusos.info/doku.php?id=internet:descarga>**

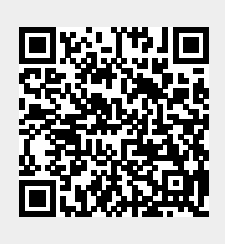